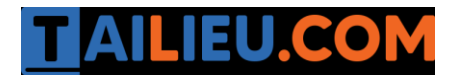

Nội dung bài viết

- 1. [Bài 1 \(trang 68 sgk Tin h](https://admin.tailieu.com/article/view-tex?id=42182#bai_1_trang_68_sgk_tin_hoc_lop_8)ọc lớp 8):
- 2. [Bài 2 \(trang 69 sgk Tin h](https://admin.tailieu.com/article/view-tex?id=42182#bai_2_trang_69_sgk_tin_hoc_lop_8)ọc lớp 8):

# *Bài 1 (trang 68 sgk Tin học lớp 8):*

Viết chương trình sử dụng lệnh lặp while.. do để tính trung bình của n số thực  $x_1$ ,  $x_2...x_n$ . Các số n và  $x_1, x_2...x_n$  được nhập từ bàn phím

- a. Mô tả thuật toán
- b. Gõ chương trình và lưu với tên Tinh\_TB.pas;
- c. Đọc và tìm ý nghĩ từng lệnh. Dịch sửa lỗi nếu có. Chạy chương trình
- d. Viết lại chương trình bằng lệnh for.. do thay cho while..do

## **Trả lời:**

- a. Thuật toán:
- Bước 1: Nhập số n.
- Bước 2: Khai báo và gán giá trị 2 biến dem, tb=0;

- Bước 3: Bắt đầu vòng lặp, nếu dem<n thì vòng lặp thực hiện đến bước 4. Nếu không thì đến bước 6.

- Bước 4: Tăng đếm lên 1, giá trị của biến th sẽ bằng th + x.
- Bước 5: tb sẽ bằng tb/n để tính giá trị tổng trung bình.
- Bước 6: In ra giá trị tb.
- Bước 7: Kết thúc thuật toán.
- b. Chương trình và ý nghĩa từng câu lệnh:

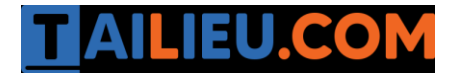

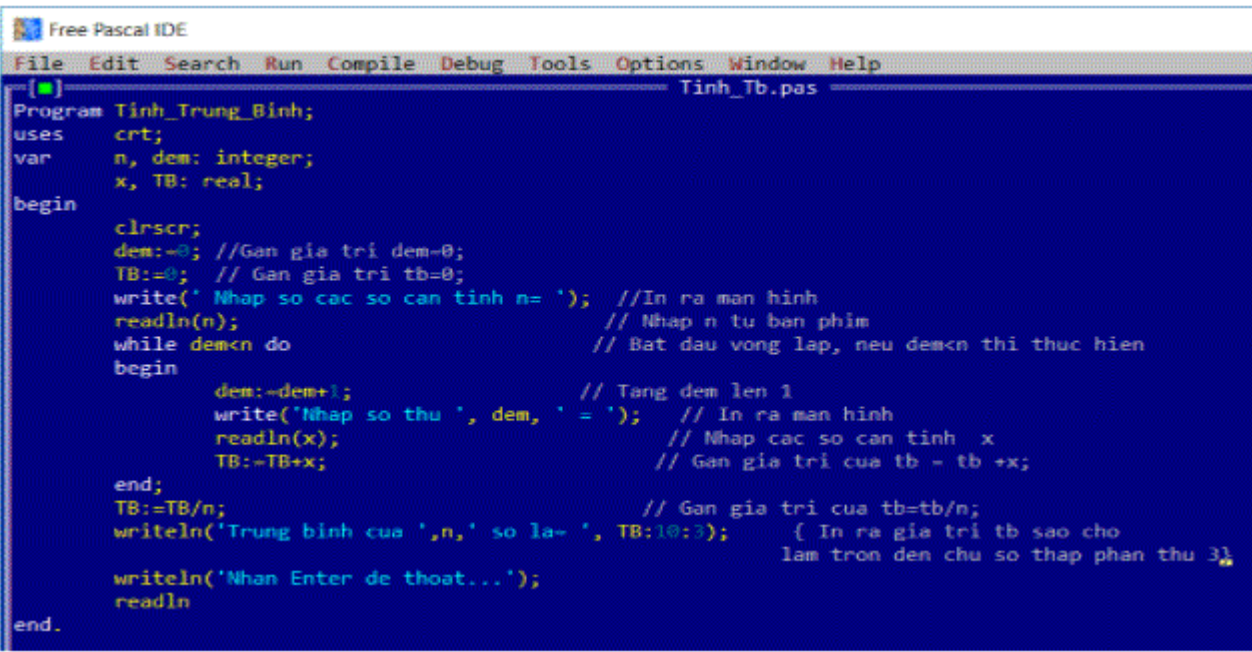

c. Kết quả:

Free Pascal IDE

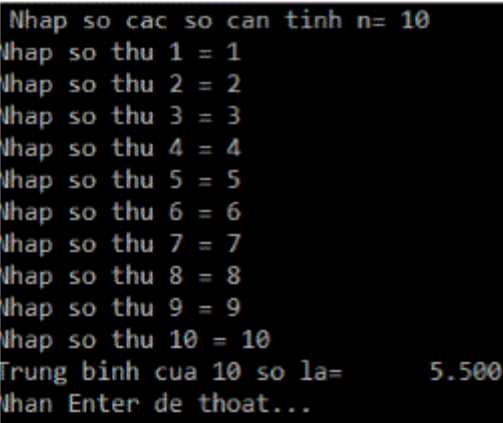

d. Sửa chương trình:

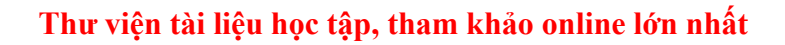

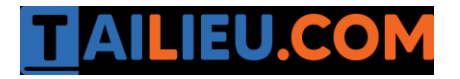

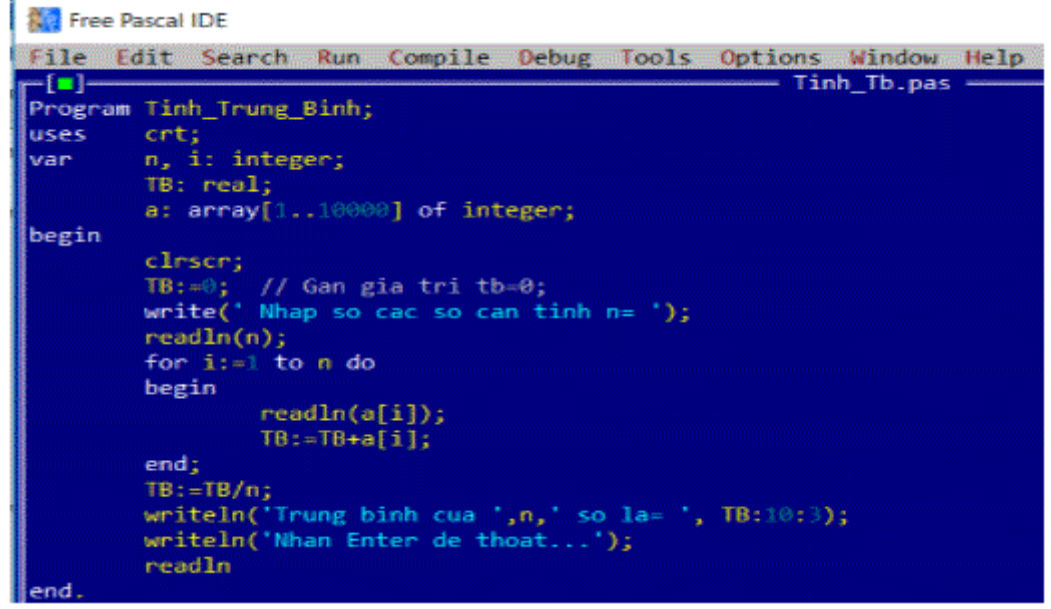

### *Bài 2 (trang 69 sgk Tin học lớp 8):*

Tìm hiểu chương trình nhận biết một số tự nhiên N được nhập vào từ bàn phím có phải là một số nguyên tố hay không.

- a. Đọc và tìm ý nghĩa từng câu lệnh
- b. Gõ, dịch và chạy thử chương trình

#### **Trả lời:**

a. Chương trình và ý nghĩa từng câu lệnh

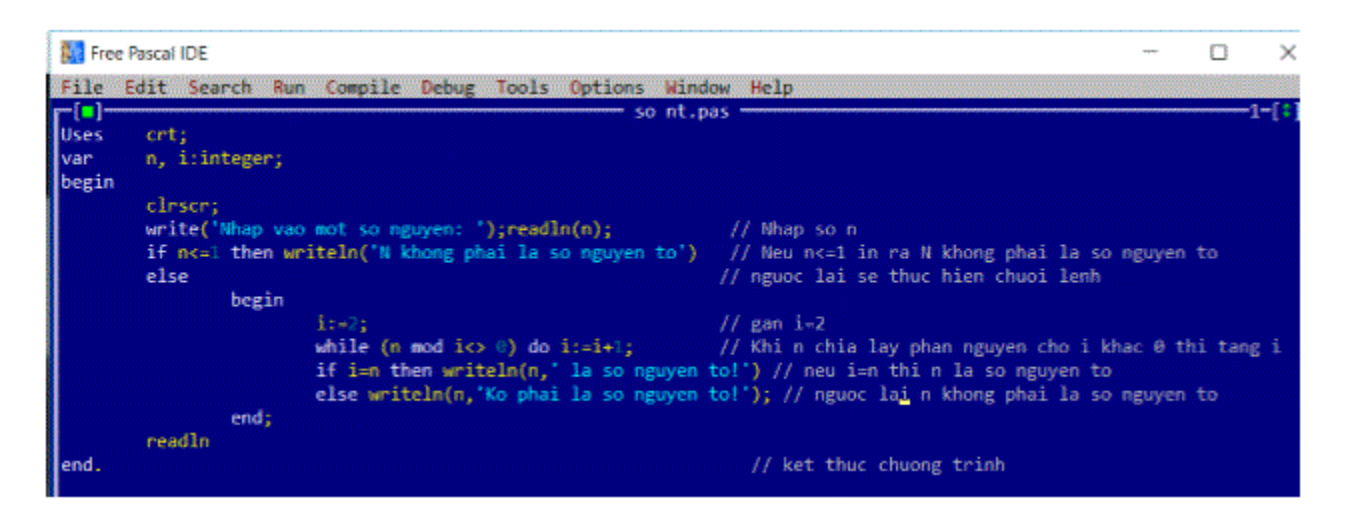

b. Kết quả:

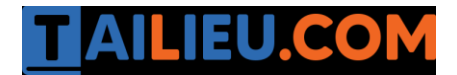

### **Thư viện tài liệu học tập, tham khảo online lớn nhất**

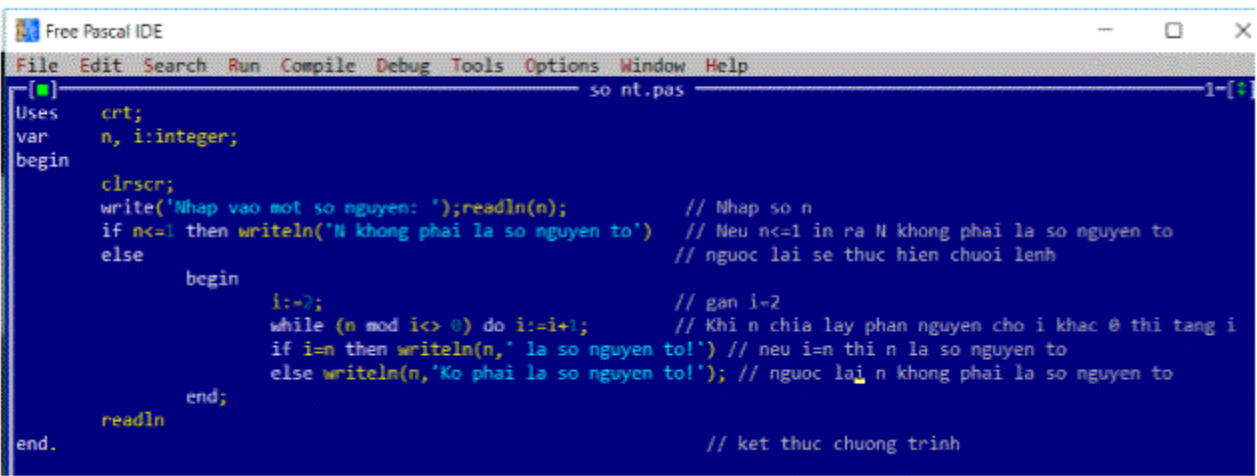